### **Мобильный телефон**

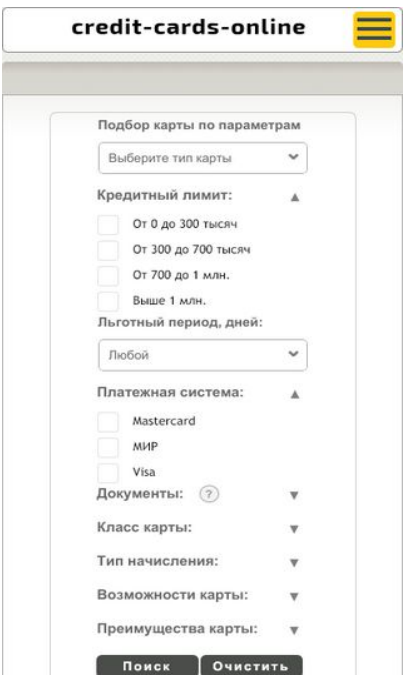

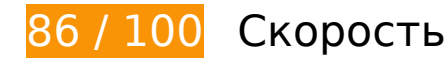

 **Исправьте по возможности:** 

## **Используйте кеш браузера**

Если указывать в заголовках HTTP дату или срок действия статических ресурсов, браузер будет загружать уже полученные ранее ресурсы с локального диска, а не из Интернета.

[Используйте кеш браузера](http://review.netguides.eu/redirect.php?url=https%3A%2F%2Fdevelopers.google.com%2Fspeed%2Fdocs%2Finsights%2FLeverageBrowserCaching) для следующих ресурсов:

- https://credit-cards-online.info/engine/lazydev/dle\_filter/lib/dle\_filter.js.php (не указан срок действия)
- https://mc.yandex.ru/metrika/advert.gif (60 минут)
- https://mc.yandex.ru/metrika/watch.js (60 минут)
- https://top-fwz1.mail.ru/js/code.js (2 часа)

## **Сократите время ответа сервера**

По результатам проверки время ответа вашего сервера составило 0,27 секунды.

На время ответа сервера влияет много факторов. [Ознакомьтесь с нашими рекомендациями](http://review.netguides.eu/redirect.php?url=https%3A%2F%2Fdevelopers.google.com%2Fspeed%2Fdocs%2Finsights%2FServer) и узнайте, как отслеживать и измерять время ответа.

## **Сократите JavaScript**

Сжатие кода JavaScript позволяет сократить объем данных, чтобы ускорить загрузку, обработку и выполнение.

[Сократите код JavaScript](http://review.netguides.eu/redirect.php?url=https%3A%2F%2Fdevelopers.google.com%2Fspeed%2Fdocs%2Finsights%2FMinifyResources) на следующих ресурсах, чтобы уменьшить их размер на 371 Б (13 %).

Сокращение https://credit-cards-online.info/engine/lazydev/dle\_filter/lib/dle\_filter.js.php позволит уменьшить размер на 371 Б (13 %) после сжатия.

## **Удалите код JavaScript и CSS, блокирующий отображение верхней части страницы**

Количество блокирующих ресурсов CSS на странице: 1. Они замедляют отображение контента.

Все содержание верхней части страницы отображается только после загрузки указанных далее ресурсов. Попробуйте отложить загрузку этих ресурсов, загружать их асинхронно или встроить их самые важные компоненты непосредственно в код HTML.

[Оптимизируйте работу CSS](http://review.netguides.eu/redirect.php?url=https%3A%2F%2Fdevelopers.google.com%2Fspeed%2Fdocs%2Finsights%2FOptimizeCSSDelivery) на следующих ресурсах:

https://credit-cards-online.info/engine/classes/min/index.php?f=/templates/smartphone/style /styles.css,/templates/smartphone/style/demo.css,/templates/smartphone/style/engine.css& 7

#### **Мобильный телефон**

## **Оптимизируйте изображения**

Правильный формат и сжатие изображений позволяет сократить их объем.

[Оптимизируйте следующие изображения,](http://review.netguides.eu/redirect.php?url=https%3A%2F%2Fdevelopers.google.com%2Fspeed%2Fdocs%2Finsights%2FOptimizeImages) чтобы уменьшить их размер на 10,8 КБ (48 %).

- Сжатие страницы https://credit-cards-online.info/uploads/files/kviku.jpg уменьшит ее размер на 9,1 КБ (62 %).
- Сжатие страницы https://credit-cards-online.info/uploads/files/halva.jpg уменьшит ее размер на 1,4 КБ (26 %).
- Сжатие страницы https://credit-cards-online.info/uploads/files/travel otk.jpg уменьшит ее размер на 379 Б (14 %).

## **• Выполнено правил: 5**

## **Не используйте переадресацию с целевой страницы**

На вашей странице нет переадресаций. Подробнее о том, [как избегать переадресаций на](http://review.netguides.eu/redirect.php?url=https%3A%2F%2Fdevelopers.google.com%2Fspeed%2Fdocs%2Finsights%2FAvoidRedirects) [целевых страницах.](http://review.netguides.eu/redirect.php?url=https%3A%2F%2Fdevelopers.google.com%2Fspeed%2Fdocs%2Finsights%2FAvoidRedirects)

### **Включите сжатие**

Сжатие включено. Подробнее о том, [как включить сжатие](http://review.netguides.eu/redirect.php?url=https%3A%2F%2Fdevelopers.google.com%2Fspeed%2Fdocs%2Finsights%2FEnableCompression).

## **Сократите CSS**

Код CSS сокращен. Подробнее о том, [как сокращать код CSS.](http://review.netguides.eu/redirect.php?url=https%3A%2F%2Fdevelopers.google.com%2Fspeed%2Fdocs%2Finsights%2FMinifyResources)

**Сократите HTML**

HTML-код сокращен. Подробнее о том, [как сокращать HTML-код.](http://review.netguides.eu/redirect.php?url=https%3A%2F%2Fdevelopers.google.com%2Fspeed%2Fdocs%2Finsights%2FMinifyResources)

### **Оптимизируйте загрузку видимого контента**

Содержание верхней части страницы оптимизировано для быстрого отображения. Подробнее о том, [как обеспечить быстрое отображение видимой части страницы](http://review.netguides.eu/redirect.php?url=https%3A%2F%2Fdevelopers.google.com%2Fspeed%2Fdocs%2Finsights%2FPrioritizeVisibleContent).

## **96 / 100** Удобство для пользователей

 **Исправьте по возможности:** 

### **Адаптируйте размер контента для области просмотра**

Ширина страницы превышает ширину области просмотра, из-за чего пользователям придется прокручивать ее по горизонтали. [Адаптируйте контент для области просмотра,](http://review.netguides.eu/redirect.php?url=https%3A%2F%2Fdevelopers.google.com%2Fspeed%2Fdocs%2Finsights%2FSizeContentToViewport) чтобы сделать свой сайт удобнее.

Ширина страницы составляет 413 CSS-пикс., а области просмотра – всего 412 CSS-пикс. Эти элементы находятся вне области просмотра:

- Элемент <li class="menu-d">© 2014 2020...ds-online.info</li> находится вне области просмотра.
- Элемент <li class="menu-d">Вся информация...а обязательна.</li> находится вне области просмотра.

### **Увеличьте размер активных элементов на странице**

Некоторые ссылки и кнопки на страницах вашего сайта слишком малы, и поэтому пользователям устройств с сенсорными экранами может быть неудобно нажимать на них. [Увеличьте активные элементы,](http://review.netguides.eu/redirect.php?url=https%3A%2F%2Fdevelopers.google.com%2Fspeed%2Fdocs%2Finsights%2FSizeTapTargetsAppropriately) чтобы сделать свой сайт удобнее.

Указанные ниже активные элементы расположены слишком близко к соседним. Увеличьте расстояние между ними.

Активный элемент <label for="w0">От 0 до 300 тысяч</label> и ещё 6 расположены

слишком близко к другим активным элементам. final

- Активный элемент <li class="nadz">Документы:</li> находится слишком близко к другим активным элементам (1). final
- Активный элемент < li class="nadz">Документы:</li> находится слишком близко к другим активным элементам (1). final

**• Выполнено правил: 3** 

### **Откажитесь от плагинов**

На вашем сайте не используются плагины, поэтому контент доступен максимально широкому кругу пользователей. Подробнее о том, [почему следует отказаться от плагинов](http://review.netguides.eu/redirect.php?url=https%3A%2F%2Fdevelopers.google.com%2Fspeed%2Fdocs%2Finsights%2FAvoidPlugins)…

## **Настройте область просмотра**

На ваших страницах область просмотра, заданная с помощью тега viewport, адаптируется по размеру экрана. Это значит, что ваш сайт правильно отображается на всех устройствах. Подробнее о [настройке области просмотра…](http://review.netguides.eu/redirect.php?url=https%3A%2F%2Fdevelopers.google.com%2Fspeed%2Fdocs%2Finsights%2FConfigureViewport)

## **Используйте удобочитаемые размеры шрифтов**

Размер шрифта и высота строк на вашем сайте позволяют удобно читать текст. Подробнее...

**Персональный компьютер**

### **Персональный компьютер**

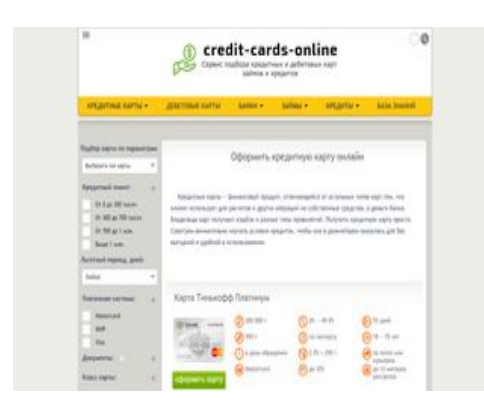

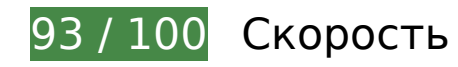

 **Исправьте по возможности:** 

## **Используйте кеш браузера**

Если указывать в заголовках HTTP дату или срок действия статических ресурсов, браузер будет загружать уже полученные ранее ресурсы с локального диска, а не из Интернета.

[Используйте кеш браузера](http://review.netguides.eu/redirect.php?url=https%3A%2F%2Fdevelopers.google.com%2Fspeed%2Fdocs%2Finsights%2FLeverageBrowserCaching) для следующих ресурсов:

- https://credit-cards-online.info/engine/lazydev/dle filter/lib/dle filter.js.php (не указан срок действия)
- https://mc.yandex.ru/metrika/advert.gif (60 минут)
- https://mc.yandex.ru/metrika/watch.js (60 минут)
- https://top-fwz1.mail.ru/js/code.js (2 часа)

#### **Сократите время ответа сервера**

По результатам проверки время ответа вашего сервера составило 0,27 секунды.

На время ответа сервера влияет много факторов. [Ознакомьтесь с нашими рекомендациями](http://review.netguides.eu/redirect.php?url=https%3A%2F%2Fdevelopers.google.com%2Fspeed%2Fdocs%2Finsights%2FServer) и узнайте, как отслеживать и измерять время ответа.

## **Сократите JavaScript**

Сжатие кода JavaScript позволяет сократить объем данных, чтобы ускорить загрузку, обработку и выполнение.

[Сократите код JavaScript](http://review.netguides.eu/redirect.php?url=https%3A%2F%2Fdevelopers.google.com%2Fspeed%2Fdocs%2Finsights%2FMinifyResources) на следующих ресурсах, чтобы уменьшить их размер на 371 Б  $(13 \%)$ .

• Сокращение https://credit-cards-online.info/engine/lazydev/dle\_filter/lib/dle\_filter.js.php позволит уменьшить размер на 371 Б (13 %) после сжатия.

## **Удалите код JavaScript и CSS, блокирующий отображение верхней части страницы**

Количество блокирующих ресурсов CSS на странице: 1. Они замедляют отображение контента.

Все содержание верхней части страницы отображается только после загрузки указанных далее ресурсов. Попробуйте отложить загрузку этих ресурсов, загружать их асинхронно или встроить их самые важные компоненты непосредственно в код HTML.

[Оптимизируйте работу CSS](http://review.netguides.eu/redirect.php?url=https%3A%2F%2Fdevelopers.google.com%2Fspeed%2Fdocs%2Finsights%2FOptimizeCSSDelivery) на следующих ресурсах:

https://credit-cards-online.info/engine/classes/min/index.php?f=/templates/rediskin/style/styl es.css,/templates/rediskin/style/engine.css&7

## **Оптимизируйте изображения**

Правильный формат и сжатие изображений позволяет сократить их объем.

[Оптимизируйте следующие изображения,](http://review.netguides.eu/redirect.php?url=https%3A%2F%2Fdevelopers.google.com%2Fspeed%2Fdocs%2Finsights%2FOptimizeImages) чтобы уменьшить их размер на 10,8 КБ (48 %).

Сжатие страницы https://credit-cards-online.info/uploads/files/kviku.jpg уменьшит ее размер на 9,1 КБ (62 %).

#### **Персональный компьютер**

- Сжатие страницы https://credit-cards-online.info/uploads/files/halva.jpg уменьшит ее размер на 1,4 КБ (26 %).
- Сжатие страницы https://credit-cards-online.info/uploads/files/travel otk.jpg уменьшит ее размер на 379 Б (14 %).

# **Выполнено правил: 5**

### **Не используйте переадресацию с целевой страницы**

На вашей странице нет переадресаций. Подробнее о том, [как избегать переадресаций на](http://review.netguides.eu/redirect.php?url=https%3A%2F%2Fdevelopers.google.com%2Fspeed%2Fdocs%2Finsights%2FAvoidRedirects) [целевых страницах.](http://review.netguides.eu/redirect.php?url=https%3A%2F%2Fdevelopers.google.com%2Fspeed%2Fdocs%2Finsights%2FAvoidRedirects)

### **Включите сжатие**

Сжатие включено. Подробнее о том, [как включить сжатие](http://review.netguides.eu/redirect.php?url=https%3A%2F%2Fdevelopers.google.com%2Fspeed%2Fdocs%2Finsights%2FEnableCompression).

## **Сократите CSS**

Код CSS сокращен. Подробнее о том, [как сокращать код CSS.](http://review.netguides.eu/redirect.php?url=https%3A%2F%2Fdevelopers.google.com%2Fspeed%2Fdocs%2Finsights%2FMinifyResources)

## **Сократите HTML**

HTML-код сокращен. Подробнее о том, [как сокращать HTML-код.](http://review.netguides.eu/redirect.php?url=https%3A%2F%2Fdevelopers.google.com%2Fspeed%2Fdocs%2Finsights%2FMinifyResources)

### **Оптимизируйте загрузку видимого контента**

Содержание верхней части страницы оптимизировано для быстрого отображения. Подробнее о том, [как обеспечить быстрое отображение видимой части страницы](http://review.netguides.eu/redirect.php?url=https%3A%2F%2Fdevelopers.google.com%2Fspeed%2Fdocs%2Finsights%2FPrioritizeVisibleContent).